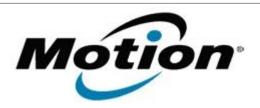

# Motion Computing Software Release Note

| Name                          | LE1700 Button Driver for XP, Vista and Windows 7 |
|-------------------------------|--------------------------------------------------|
| File Name                     | LE1700_ButtonDriver_v4200.zip                    |
| Release Date                  | July 14, 2009                                    |
| This Version                  | 4.2.0.0                                          |
| Replaces Version              | All previous 4.1 versions                        |
| Intended Users                | Motion LE1700 users                              |
| Intended Product              | Motion LE1700 Tablet PCs only                    |
| File Size                     | 532 Kb                                           |
| Supported Operating<br>System |                                                  |

## **Fixes in this Release**

• Fixed intermittent Tablet PC lockup issues.

#### **What's New In This Release**

Windows 7 support.

# **Known Issues and Limitations**

Installing this update will reset the buttons to the default settings.

## **Installation and Configuration Instructions**

# To install this version update, perform the following steps:

- 1. Download the update (LE1700\_ButtonDriver\_v4200.zip) to the directory location of your choice.
- 2. Unzip the file to a location on your local drive.
- 3. Double-click on the installer and follow the prompts.
- 4. The driver is also available on Windows Update.

# Licensing

Refer to your applicable end-user licensing agreement for usage terms.